# Package 'plus'

February 20, 2015

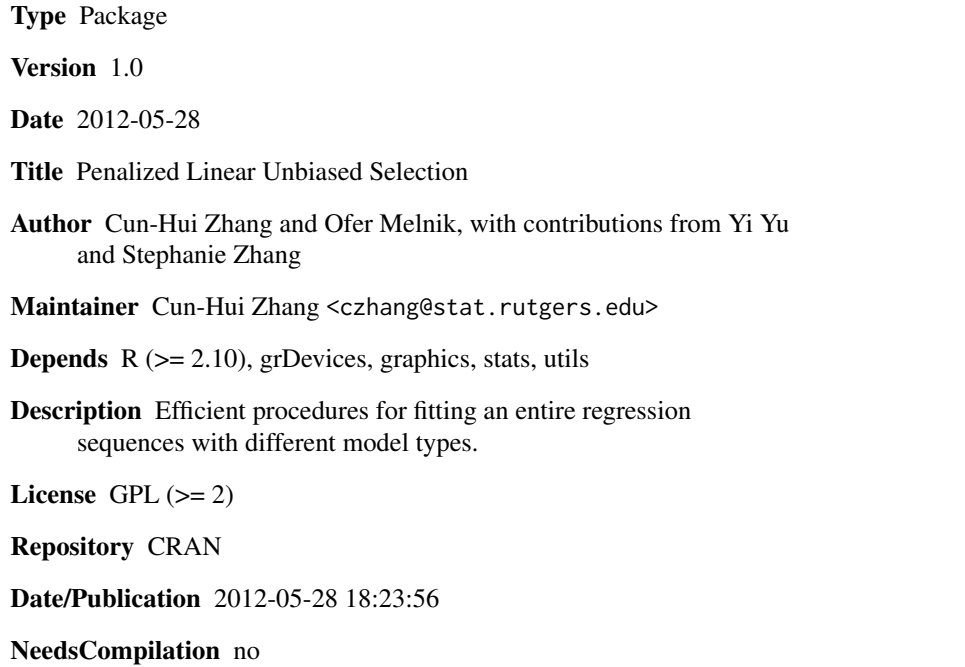

# R topics documented:

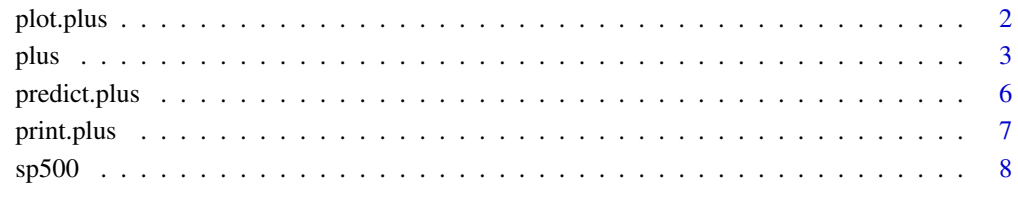

 $\blacksquare$ 

<span id="page-1-0"></span>

# Description

Produce a plot from a plus solution path.

## Usage

```
## S3 method for class 'plus'
plot(x, xvar=c("lam","step"), yvar=c("coef","newy","lam","dim","R-sq"),
newx, step.interval, lam.interval, predictors, ...)
```
## Arguments

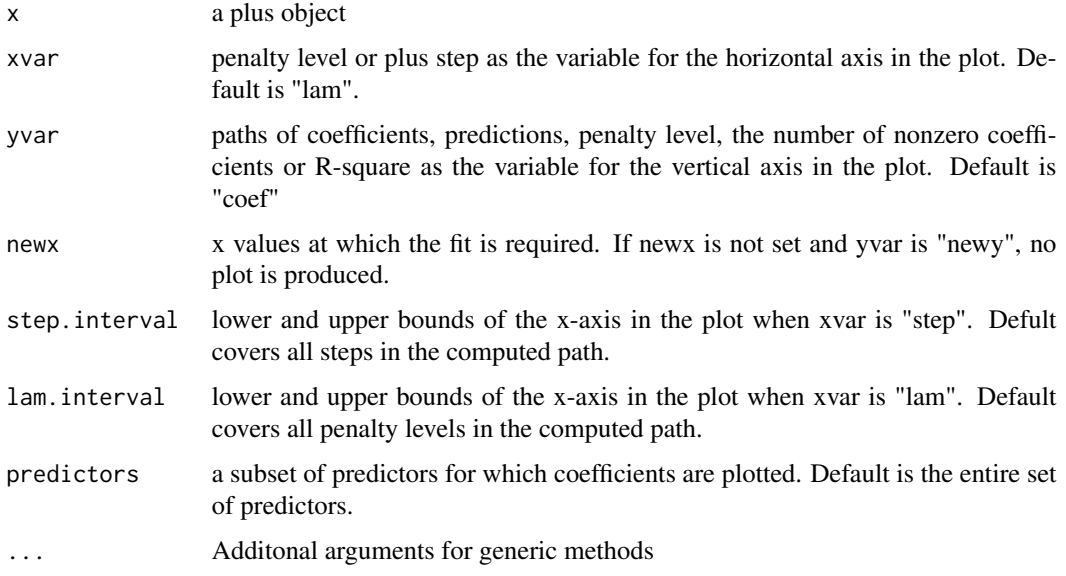

#### Details

The fitted coefficients and penalty levels are linear between two consecutive turning points in the plus path so that exact values of "coef", "newy" and "lam" are ploted when xvar is set as "step". For concave penalties, the solution path is not necessarily monotone in penalty level. Since the extracted coefficients for a particular given penalty level is defined as the first point at which the solution path hits the given penalty level, the "coef" and "newy" plotted as approximations as the linear interpolation of their actual values at specifiec lam when xvar is set as "lam".

#### Value

NULL

<span id="page-2-0"></span>plus 3

# Author(s)

Cun-Hui Zhang and Ofer Melnik

#### References

Zhang, C.-H. (2010). Nearly unbiased variable selection under minimax concave penalty. Annals of Statistics 38, 894-942.

## Examples

```
data(sp500)
attach(sp500)
x <- sp500.percent[,3: (dim(sp500.percent)[2])]
y <- sp500.percent[,1]
object <- plus(x,y,method="mc+")
plot(object)
detach(sp500)
```
plus *Fits linear regression with a quadratic spline penalty, including the Lasso, MC+ and SCAD.*

# Description

The algorithm generates a piecewise linear path of coefficients and penalty levels as critical points of a penalized loss in linear regression, starting with zero coefficients for infinity penalty and ending with a least squares fit for zero penalty. It is an extension of the LARS algorithm from the absolute value penalty to quadratic spline penalties.

# Usage

```
plus(x,y, method = c("lasso", "mc+", "scad", "general"), m=2, gamma, v, t,monitor=FALSE, normalize = TRUE, intercept = TRUE,
   Gram, use.Gram = FALSE, eps=1e-15, max.steps=500, lam)
```
# Arguments

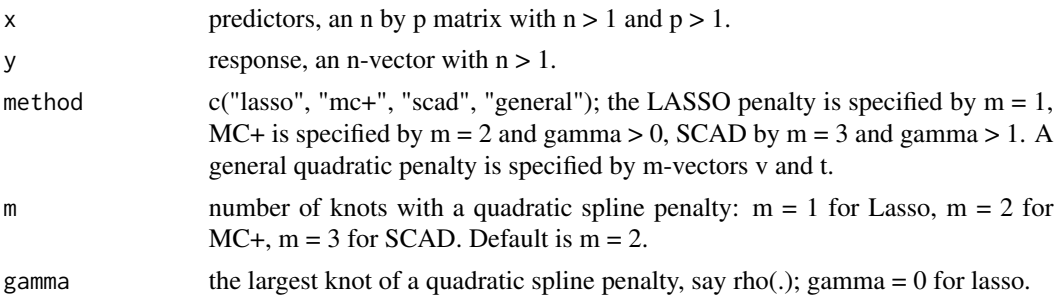

![](_page_3_Picture_157.jpeg)

# Details

PLUS is described in detail in Zhang (2007). It computes a complete path of crititcal points of a penalised squared loss emcompassing from zero for infinite penalty to a lease squares fit for zero penalty, including possible multiple local minima for each penalty level.

# Value

A "plus" object is returned, for which print, predict, coef and plot methods exist. In addition to arguments x, y, max.steps, and the used values of method, gamma and lam, the object contains the following items:

Some significant components of the object are:

![](_page_3_Picture_158.jpeg)

plus 5

![](_page_4_Picture_145.jpeg)

# Author(s)

Cun-Hui Zhang and Ofer Melnik

## References

Zhang, C.-H. (2010). Nearly unbiased variable selection under minimax concave penalty. Annals of Statistics 38, 894-942.

# See Also

print, plot, and predict methods

# Examples

```
data(sp500)
attach(sp500)
x \le - sp500.percent[,3: (dim(sp500.percent)[2])]
y <- sp500.percent[,1]
par(mfrow=c(2,3))
object <- plus(x,y,method="lasso")
```

```
plot(object)
plot(object, yvar="dim")
plot(object, yvar="R-sq")
object <- plus(x,y,method="mc+")
plot(object)
plot(object, yvar="dim")
plot(object, yvar="R-sq")
detach(sp500)
```
# Description

While plus() produces turning points in a path of critical points of a penalized squared loss, predict.plus extracts coefficients and make predictions at particular penalty levels by linear interpolation. The extracted coefficients are the same as these produced by plus() when the input lam is the same.

# Usage

```
## S3 method for class 'plus'
predict(object, lam, newx, ...)
## S3 method for class 'plus'
coef(object, lam, ...)
```
# Arguments

![](_page_5_Picture_143.jpeg)

# Value

A list containing the following items:

![](_page_5_Picture_144.jpeg)

# Author(s)

Cun-Hui Zhang and Ofer Melnik

#### <span id="page-6-0"></span>print.plus 7 and 2012 12:00 print.plus 7 and 2012 12:00 print.plus 7 and 2012 12:00 print.plus 7 and 2013 12:0

## References

Zhang, C.-H. (2010). Nearly unbiased variable selection under minimax concave penalty. Annals of Statistics 38, 894-942.

#### See Also

print, plot, plus

# Examples

```
data(sp500)
attach(sp500)
x <- sp500.percent[,3: (dim(sp500.percent)[2])]
y <- sp500.percent[,1]
object \leq plus(x, y, method="mc+")## extract coefficients for the first 10 values of lam.path at values in x
extracted.values <- predict(object, lam = sort(object$lam.path[1:10],decreasing=TRUE), newx=object$x)
extracted.coef <- coef(object, lam = sort(object$lam.path[1:10],decreasing=TRUE))
detach(sp500)
```
print.plus *Print plus() steps when predictors are added or removed.*

#### Description

Print plus steps when predictors are added or removed, beginning with a description of the method such as LASSO, MC+ or SCAD.

#### Usage

## S3 method for class 'plus'  $print(x, print.moves = 20, ...)$ 

#### Arguments

![](_page_6_Picture_122.jpeg)

# Details

When a predictor is added or removed in the solution path, print one line providing the step number, the action, and the predicor involved.

# <span id="page-7-0"></span>Value

NULL

# Author(s)

Cun-Hui Zhang and Ofer Melnik

# References

Zhang, C.-H. (2010). Nearly unbiased variable selection under minimax concave penalty. Annals of Statistics 38, 894-942.

# Examples

```
data(sp500)
attach(sp500)
x \le - sp500.percent[,3: (dim(sp500.percent)[2])]
y <- sp500.percent[,1]
object <- plus(x,y,method="mc+")
print(object, print.moves=30)
detach(sp500)
```
![](_page_7_Picture_129.jpeg)

# Description

The sp500 datafile contains a year's worth of close-of-day data for most of the Standard and Poors 500 stocks. The data is in reverse chronological order, with the top row being Dec 31st, 2008.

#### Usage

sp500

# Format

This data file contains the following items:

sp500.2008 The raw close-of-day data. The first column is of the DJIA index, the second is the S&P 500 index, the rest are individual labeled stocks.

sp500.diff The daily difference.

sp500.percent The daily percentage change.

# Details

The goal can be to estimate either index using the individual stocks.

#### $\epsilon$ sp500 9

# Source

This database was generated using data available http://finance.yahoo.com .

# <span id="page-9-0"></span>Index

∗Topic datasets sp500, [8](#page-7-0) ∗Topic hplot plot.plus, [2](#page-1-0) ∗Topic methods plot.plus, [2](#page-1-0) predict.plus, [6](#page-5-0) print.plus, [7](#page-6-0) ∗Topic print print.plus, [7](#page-6-0) ∗Topic regression plus, [3](#page-2-0) coef.plus *(*predict.plus*)*, [6](#page-5-0) plot.plus, [2](#page-1-0) plus, [3](#page-2-0) predict.plus, [6](#page-5-0) print.plus, [7](#page-6-0)

sp500, [8](#page-7-0)